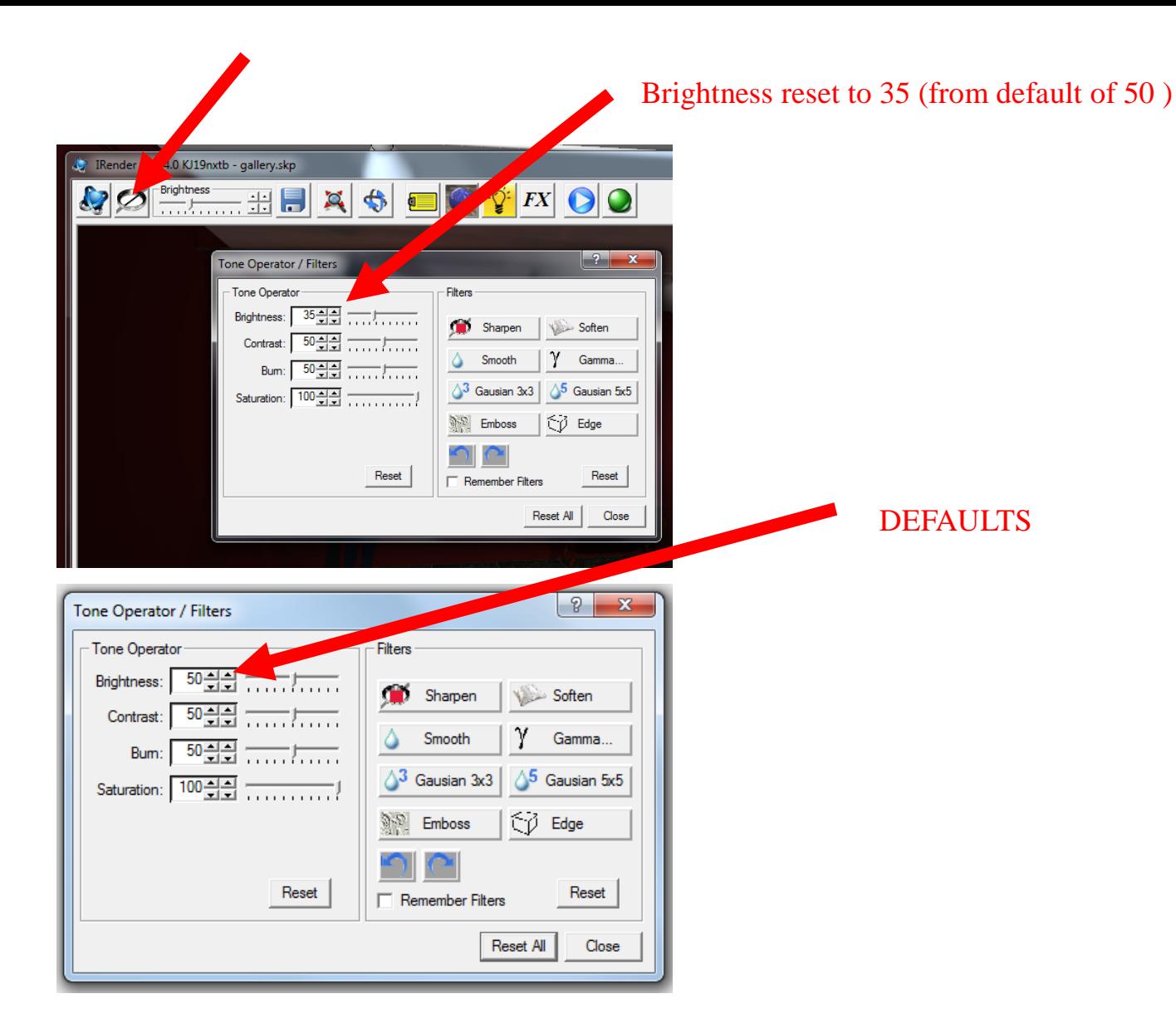

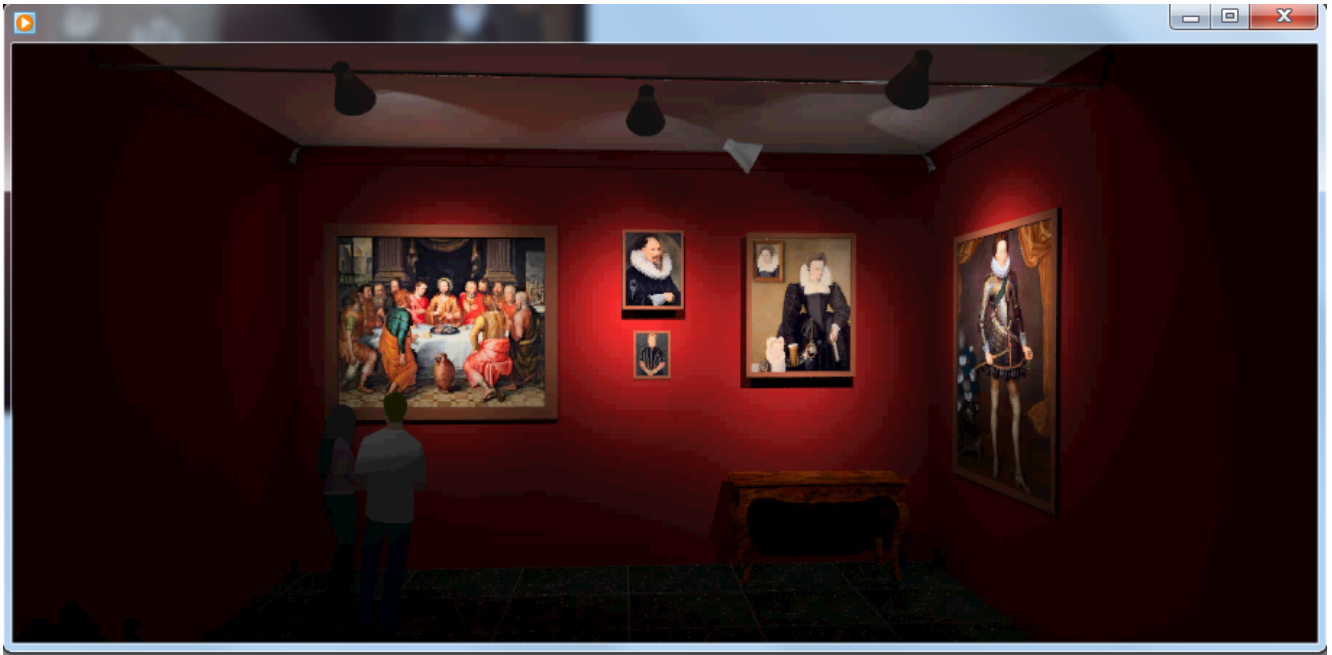

Screen shot of animation running in media player—exactly what I want !!